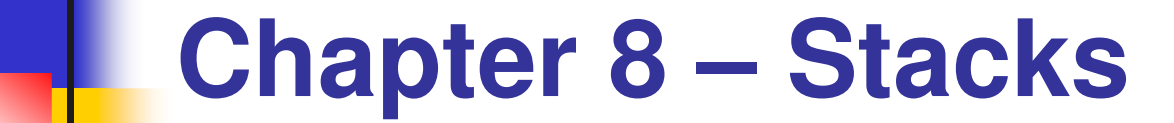

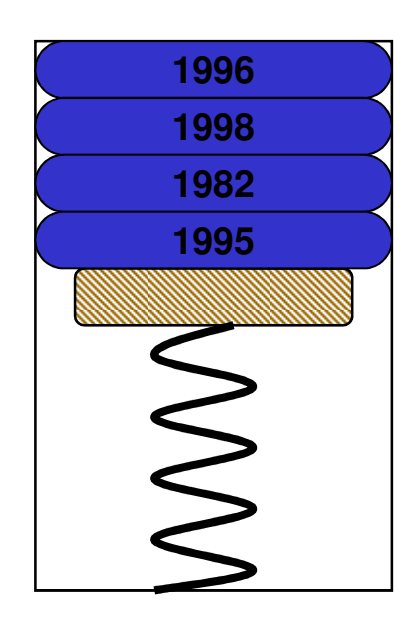

# **Topics to Cover…**

- The Stack
- **Bubroutines**
- Ŀ, ■ Subroutine Linkage
- Ŧ **BASA** Saving Registers
- Stack Operations
- **Records Activation Records** 
	- Example 8.1: Activation Records L.
- **Recursive Subroutines**
- **Realiem Stack Usage**

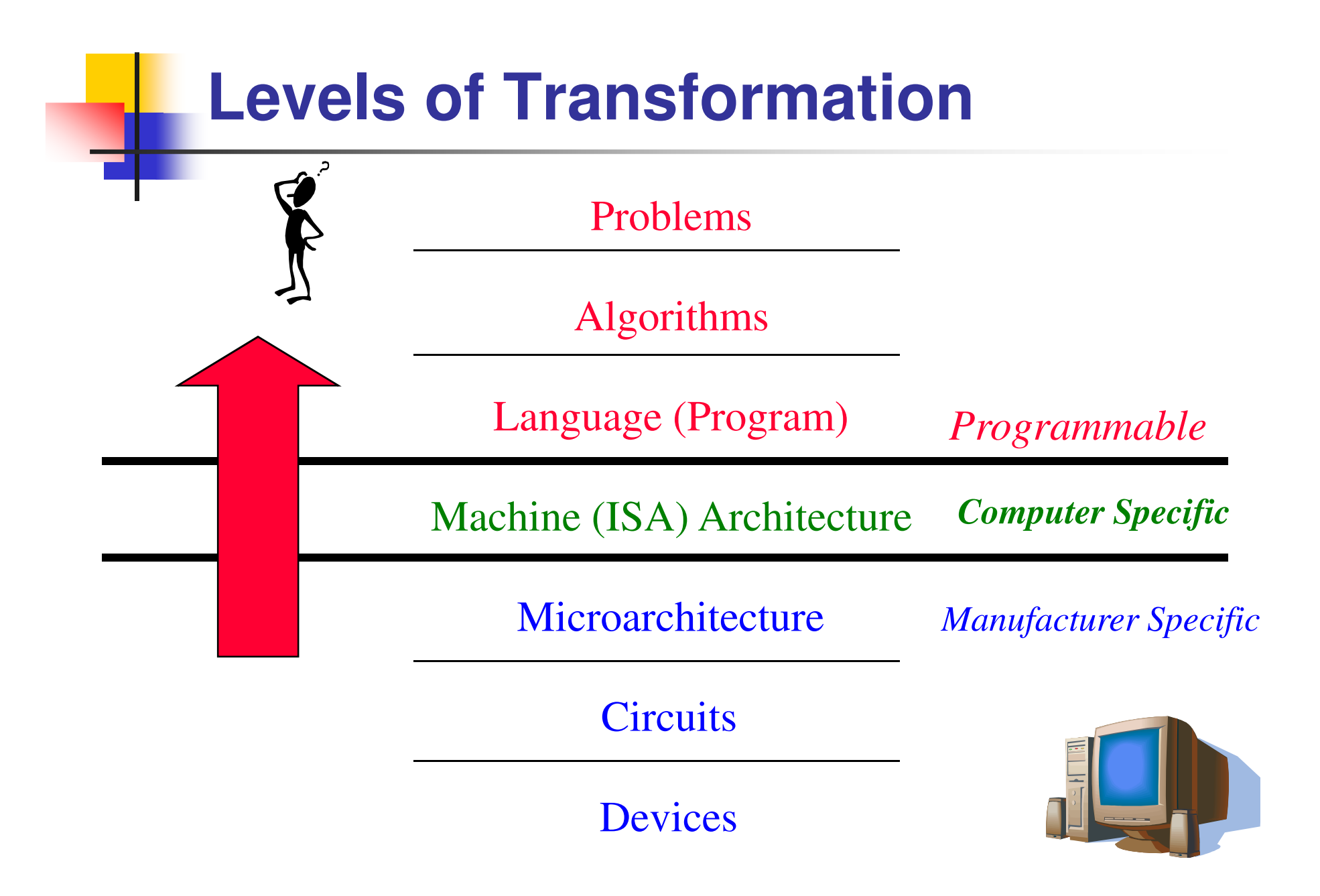

#### **Stacks**

- $\overline{\phantom{a}}$ ■ Stacks are the fundamental data structure of computers today.
- $\overline{\phantom{a}}$  A stack is a Last In, First Out (LIFO) abstract data structure.
- k. ■ A true stack is a restricted data structure with two fundamental operations, namely **push** and **pop.**
- **D Elements are removed from a stack in the reverse** order of their addition.
- **D Nemory stacks are used for random access of** local variables.

**The Stack**

#### **MSP430 Stack**

 $\overline{\phantom{a}}$ **Hardware support for stack** 

- П ■ Register R1 – Stack Pointer (SP)
- П **Example 21 Initialized to highest address of available RAM** 
	- П  $\rightarrow$  MSP430G2553  $\rightarrow$  0x0400 (512 bytes)
	- П MSP430F2274 - 0x0600 (1k bytes)
- П **Stack grows down towards lower memory addresses.**

 $\overline{\phantom{a}}$ **Initialize stack pointer at beginning of program** 

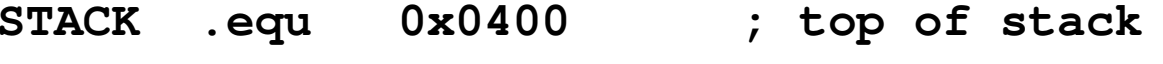

**start: mov.w #STACK,SP ; initialize stack pointer**

BYU CS/ECEn 124 Chapter 8 - Stacks

#### **MSP430 Stack**

- $\overline{\phantom{a}}$ ■ The MSP430 stack is a word structure
	- H. **Elements of the stack are 16-bit words.**
	- H. ■ The LSB of the Stack Pointer (SP) is always 0.
	- П ■ The SP points to the last word added to the stack (TOS).
- $\overline{\phantom{a}}$ **The stack pointer is used by** 
	- **PUSH** put a value on the straining **PUSH** – put a value on the stack
	- H. **POP** – retrieve a value off the stack
	- П **CALL** – put a return address on the stack
	- П **RET** – retrieve a return address off the stack
	- H. **RETI** – retrieve a return address and status register off the stack
	- H. **Interrupts** – put a return address and status register on the stack

#### **The Stack**

### **Computer Memory – Up or Down?**

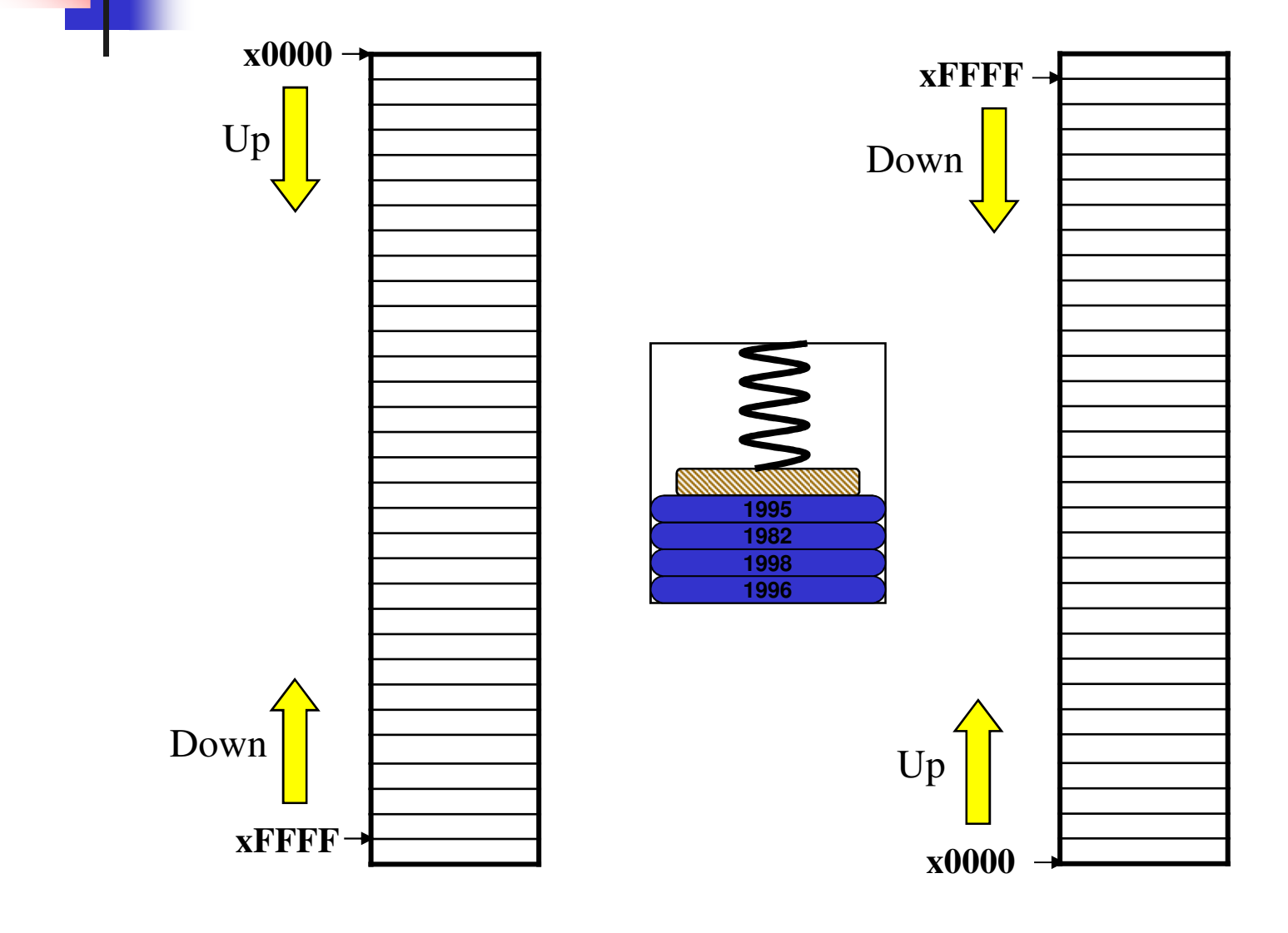

# **Implementing Stacks in Memory**

 $\overline{\mathbb{R}^n}$ Unlike a coin stack, in a memory stack, the data does not move in memory, just the pointer to the top of stack.

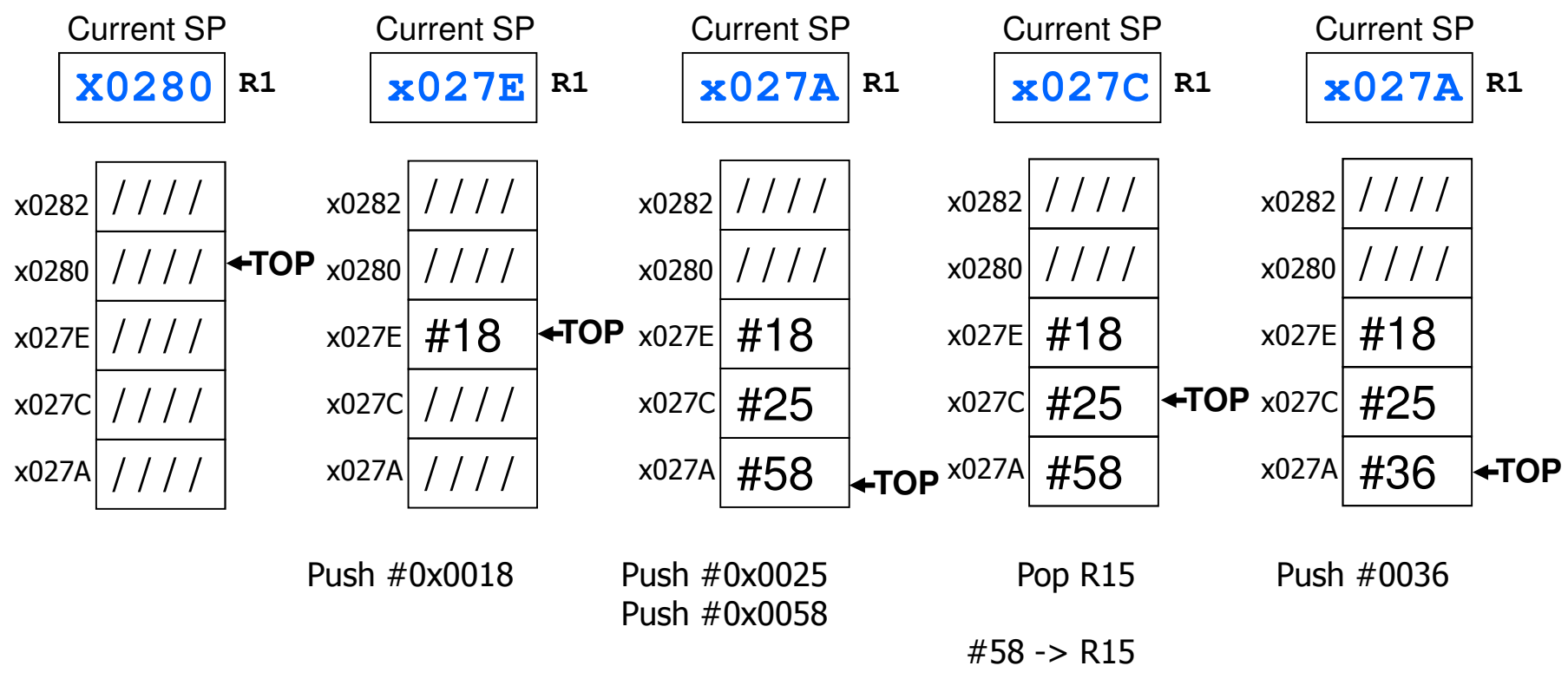

BYU CS/ECEn 124 Chapter 8 - Stacks

#### **Quiz 8.1**

- 1. What is the value of the stack pointer after the second call to delay?
- 2. Is there a problem with the program?

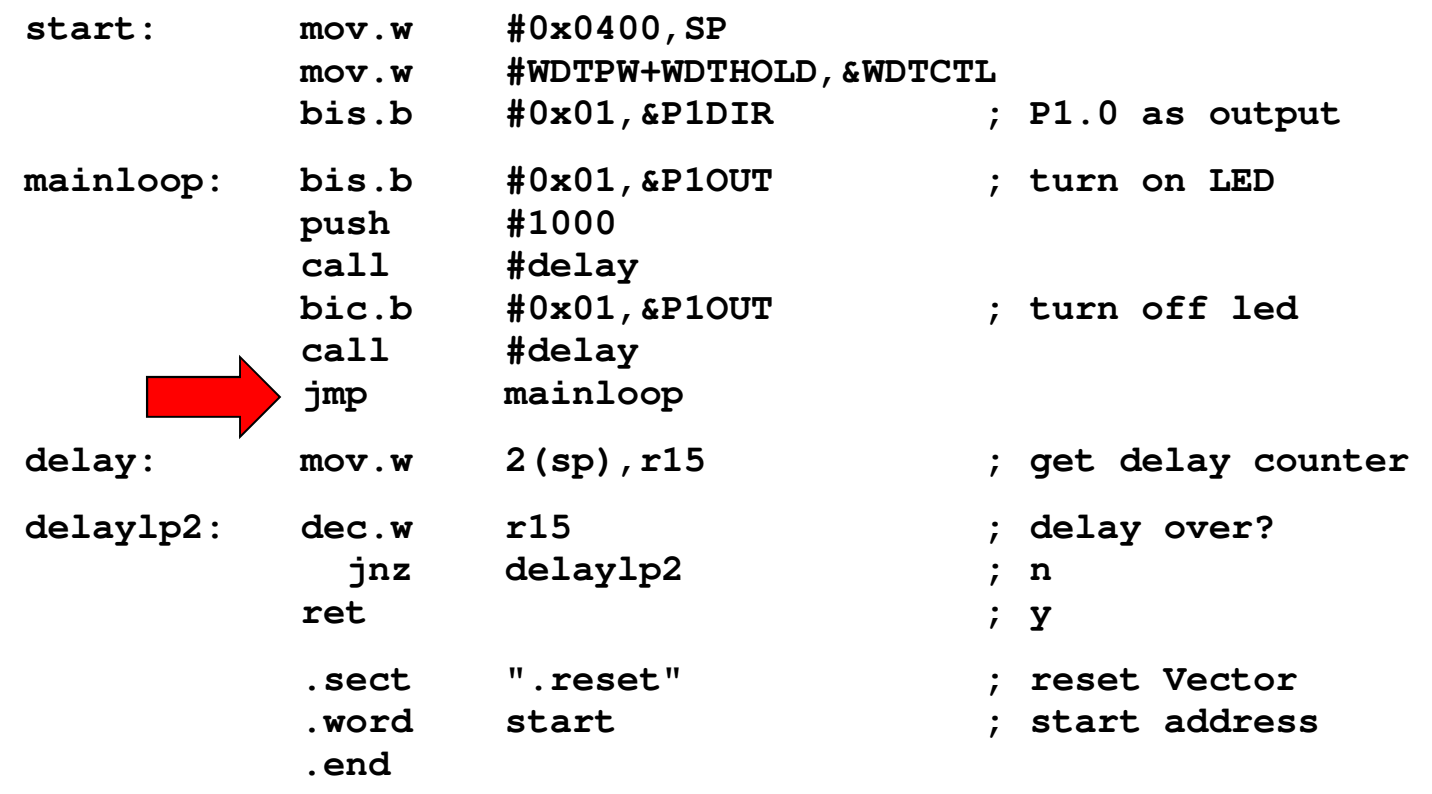

BYU CS/ECEn 124 Chapter 8 - Stacks

## **Subroutines**

- M. A subroutine is a program *fragment* that performs some useful function.
	- Π **Subroutines help to organize a program.**
	- × Subroutines should have strong cohesion – perform only one specific task.
	- × Subroutines should be loosely coupled – interfaced only through parameters (where possible) and be independent of the remaining code.
	- П **Subroutines keep the program smaller** 
		- Smaller programs are easier to maintain.
		- **Reduces development costs while increasing reliability.**
		- ▉ Fewer bugs – copying code repeats bugs.
	- ٠ **Subroutines are often collected into libraries.**

#### **Subroutines**

### **The Call / Return Mechanism**

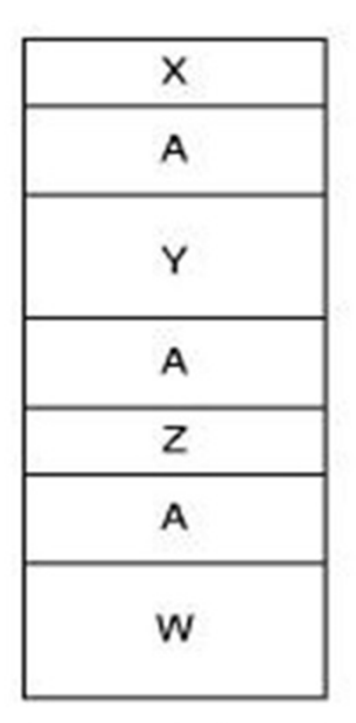

(a) Without subroutines

Faster programs. Less overhead.

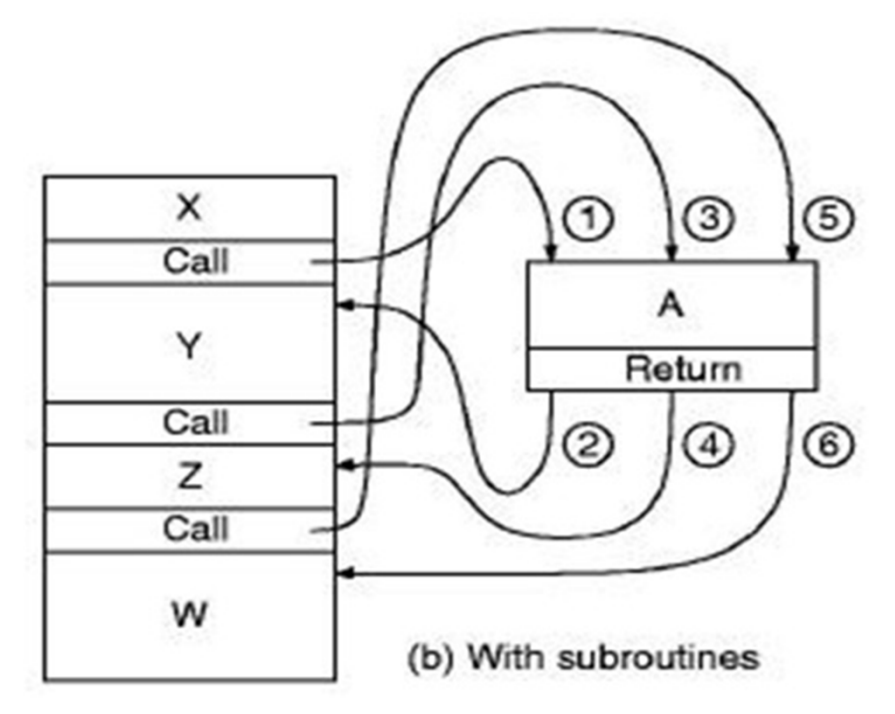

Smaller programs. Easier to maintain.Reduces development costs. Increased reliability. Fewer bugs do to copying code. More library friendly.

BYU CS/ECEn 124 Chapter 8 - Stacks 11

# **Subroutine Linkage**

- k. A subroutine is "called" in assembly using the MSP430 CALL instruction.
- k.  $\blacksquare$  The address of the <u>next</u> instruction after the subroutine call is saved by the processor on the stack.
- k. **Parameters are passed to the subroutine in registers** and/or on the stack.
- k. **Local variables are created on the stack at the beginning** of the subroutine and popped from the stack just before returning from the subroutine.
- $\mathcal{C}_{\mathcal{A}}$ ■ At the end of a subroutine, a RET instruction "pops" the top value from the stack into the program counter.

## **Stack Operations**

#### k. **Single operand instructions:**

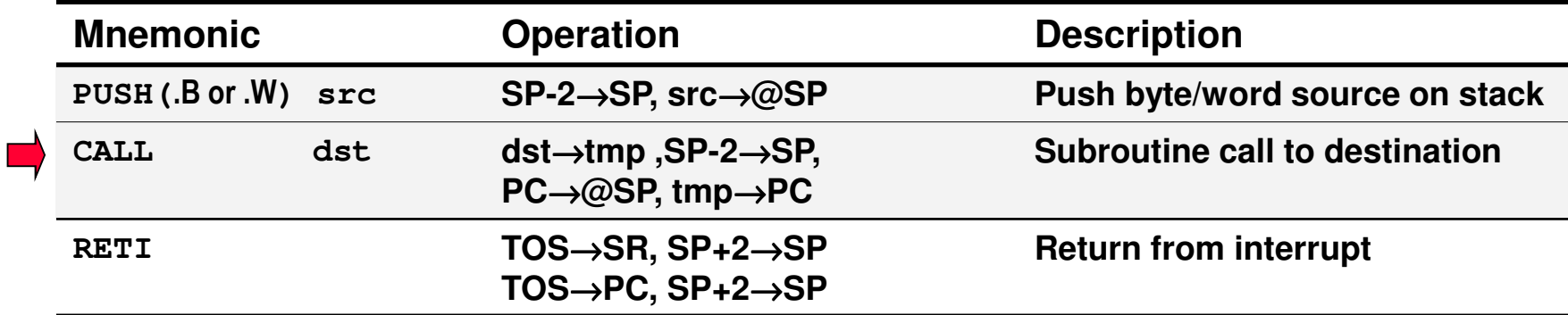

#### k. **Emulated instructions:**

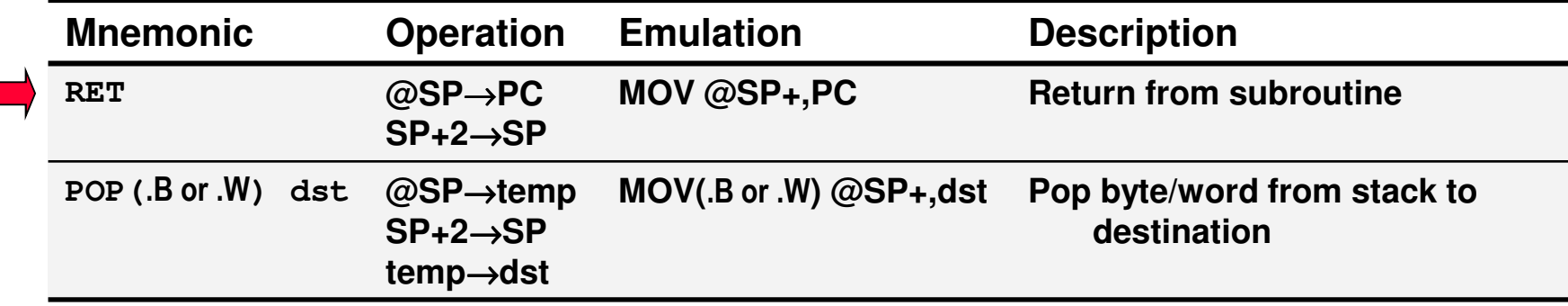

**Call Instruction**call #func  $\vdots$  M( $-sp$ ) = PC; PC = M(func) **Memory** CPUData Bus (1 cycle) Registers<mark>0x12b0</mark> IR 0x12b0 +2PCOx801e SP**fffe**Data Bus (  $\star$ 1 cycle) 1 cycle ADDER 0x4130  $PC \rightarrow$  $(+)$  cycle) **Address Bus** Data Bus (+1 cycle)  $SP \rightarrow$ ALUBYU CS/ECEn 124 Chapter 8 - Stacks 14

**Call**

#### **Subroutine Linkage**

### **Subroutine Call**

- У. **CALL**Subroutine<br>CALL dst
- F. Syntax
- $\mathcal{C}^{\mathcal{A}}$ Operation
- → tmp<br>'–2) → (SP–2) → SP<br>PC → @SP PC → @SP<br><sup>Imn</sup> → PC  $\begin{CD} \text{tmp} \rightarrow \text{PC} \ \text{A} \text{c} \text{u} \text{b} \text{c} \text{u} \text{t} \end{CD}$
- **Description** A subroutine call is made to an address anywhere in  $\mathcal{L}_{\mathcal{A}}$ the 64K address space. All addressing modes can be used. The return address (the address of the following instruction) is stored on the stack. The call instruction is a word instruction.
	- Status Bits Status bits are not affected.
- $\Box$ Example

**The State** 

#### **CALL Examples**

- **CALL #EXEC ; Call on label EXEC or immediate address (e.g. #0A4h)** ; @PC+ → **tmp, SP−2** → **SP, PC** → **@SP, tmp**→ **PC**
- $\mathcal{L}_{\mathcal{A}}$  CALL EXEC ; Call on the address contained in EXEC; X(PC)→tmp, PC+2→PC, SP−2→SP, PC→@SP, tmp→PC
- CALL &EXEC; Call on the address contained in absolute address EXEC **I** ; X(0)→tmp, PC+2→PC, SP−2→SP, PC→@SP, tmp→PC
- CALL R5 ; Call on the address contained in R5 ; R5→tmp, SP−2→SP, PC→@SP, tmp→PC
- CALL @R5 ; Call on the address contained in the word pointed to by R5  $\blacksquare$ ; @R5→tmp, SP−2→SP, PC→@SP, tmp→PC
- CALL  $@R5+$ ; Call on the address contained in the word pointed to by R5  $\overline{\phantom{a}}$ ; and increment pointer in R5.; @R5+→tmp, SP−2→SP, PC→@SP, tmp→PC
- CALL  $X(R5)$ ; Call on the address contained in the address pointed to by  $\mathcal{L}_{\mathcal{A}}$  $;$  R5 + X (e.g. table with address starting at X) ; X can be an address or a label; X(R5)→tmp, PC+2→PC, SP−2→SP, PC→@SP, tmp→PC

#### **Caution…**

- $\overline{\mathbb{R}}$  The destination of branches and calls is used indirectly, and this means the content of the destination is used as the address.
- $\mathbb{R}^n$ **Errors occur often when confusing symbolic and** absolute modes:
	- П **CALL MAIN** ; Subroutine's address is stored in MAIN
	- u **CALL #MAIN** ; Subroutine starts at address MAIN
- $\blacksquare$  The real behavior is easily seen when looking **The real behavior is easily seen when looking to the** branch instruction. It is an emulated instruction using the MOV instruction:
	- П **BR MAIN**; Emulated instruction BR
	- **MOV MAIN, PC** ; Emulation by MOV instruction П
- k. ■ The addressing for the CALL instruction is exactly the same as for the BR instruction.

**Return**

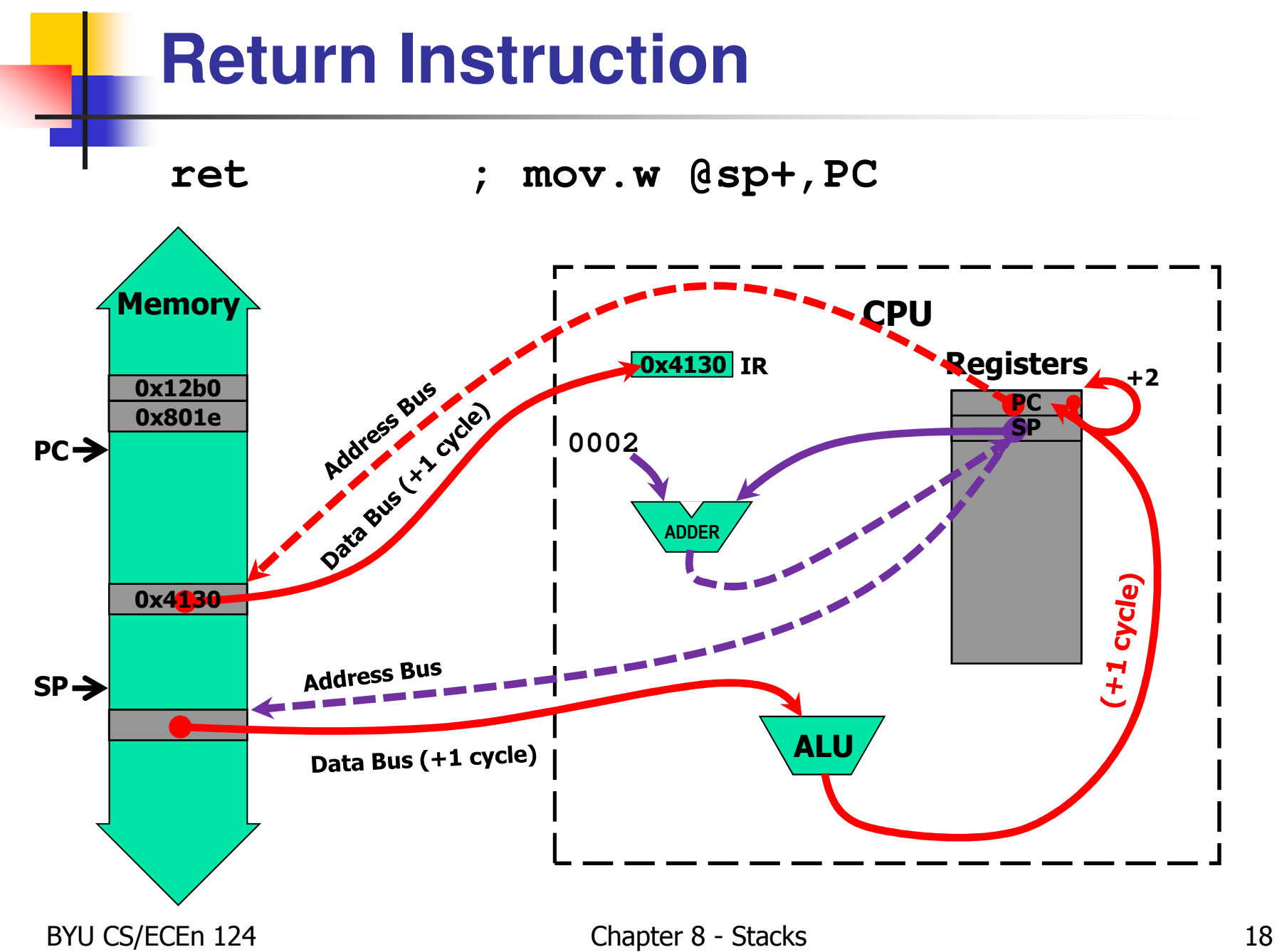

#### **Subroutine Linkage**

#### **Return from Subroutine**

У. **RET** Return from subroutine<br>RET

- T Syntax
- $\mathcal{L}_{\mathcal{A}}$ **Operation**
- $\sim$ Emulation
- $\mathsf{SP}{}$  + 2  $\rightarrow$   $\mathsf{SP}{}$ **MOV @SP+,PC**

 $\mathsf{SP}\mathord{\rightarrow}\mathsf{PC}$ 

- Description The return address pushed onto the stack by a CALL  $\Box$ instruction is moved to the program counter. The program continues at the code address following thesubroutine call.
- $\overline{\mathcal{A}}$ Status Bits Status bits are not affected.
- $\mathcal{L}_{\mathcal{A}}$ Example

## **Quiz 8.2**

- 1. What is wrong (if anything) with the following code?
- 2. How many times will delay be called for each loop ?
- 3. How long will myDelay delay?

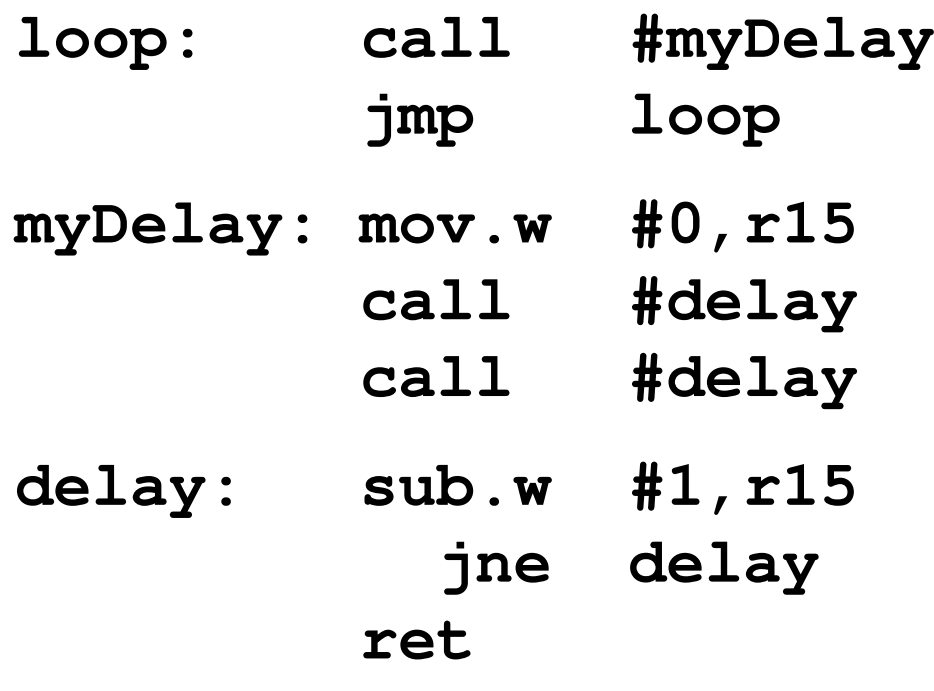

BYU CS/ECEn 124 Chapter 8 - Stacks 20

### **Saving and Restoring Registers**

- o, Called routine -- **"callee-save"**
	- **At beginning of subroutine, save all registers that will be** altered (unless a register is used to return a value to the calling program or is a scratch register!)
	- L. **Before returning, restore saved registers in reverse order.**
	- **Or, avoid using registers altogether.**
- o, Calling routine -- **"caller-save"**
	- If registers need to be preserved across subroutine calls, the calling program would save those registers before calling routine and restore upon returning from routine.
	- **D** Obviously, avoiding the use of registers altogether would be considered caller-safe.

#### o, **Values are saved by storing them in memory, preferably on the stack.**

#### **Saving Registers**

#### **Caller-Save vs. Callee-Save**

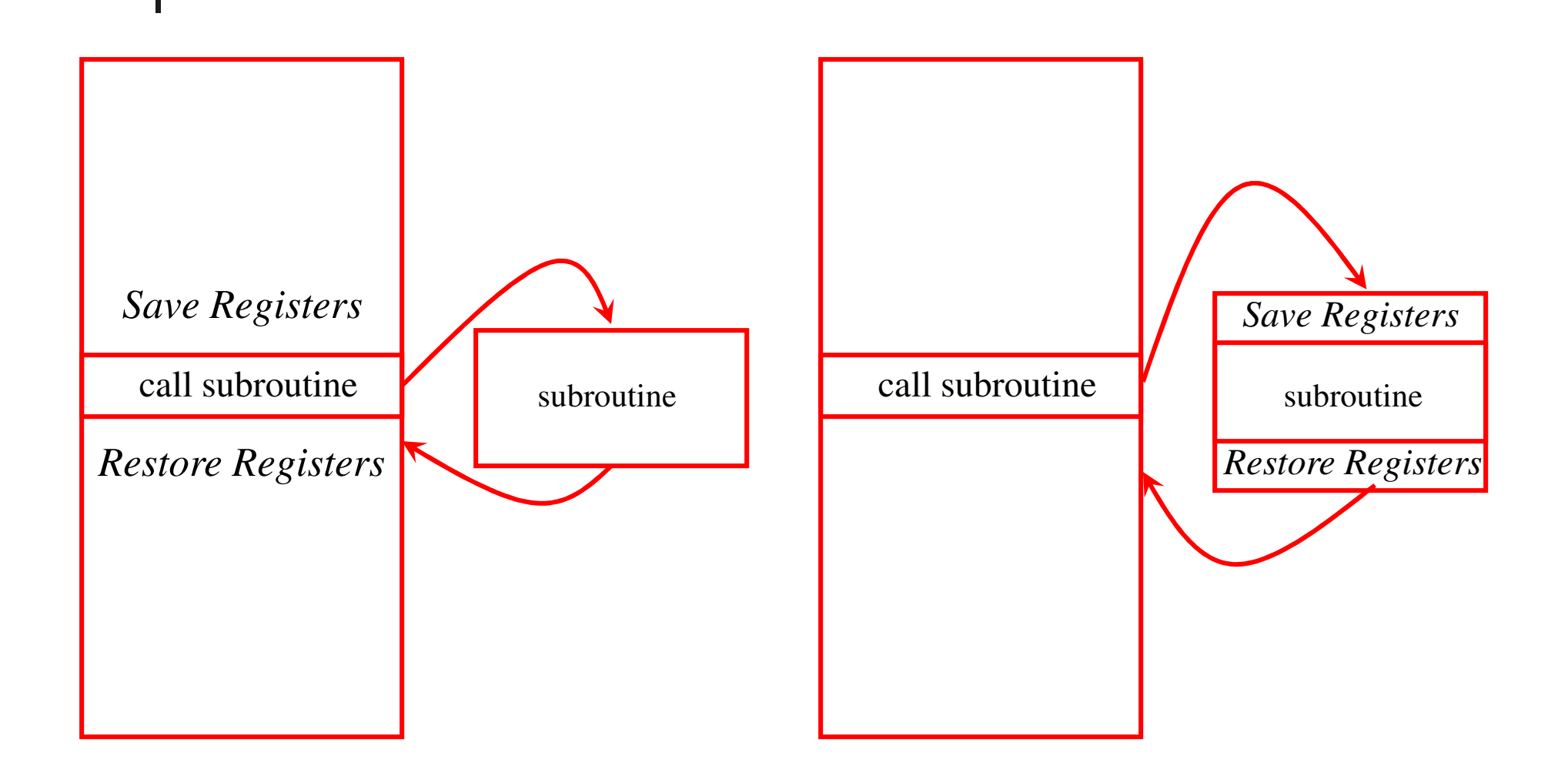

## **Stack Operations**

#### × **Single operand instructions:**

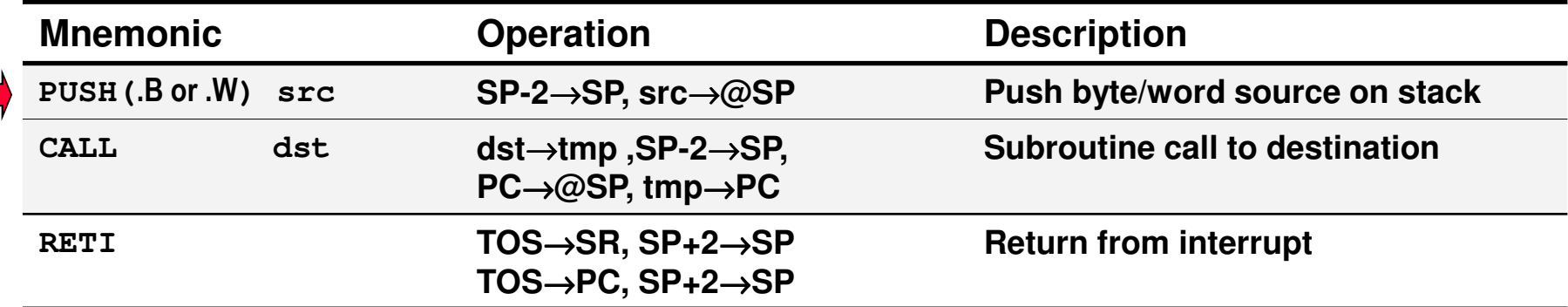

#### × **Emulated instructions:**

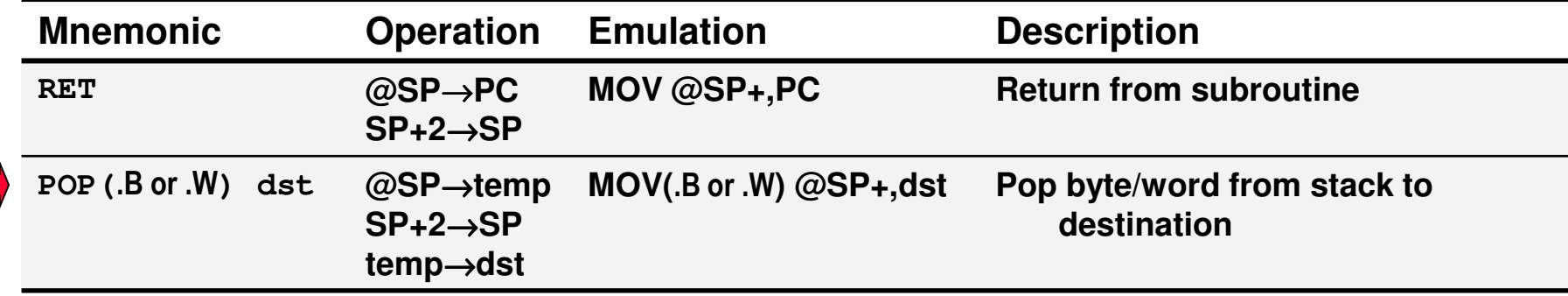

**Push**

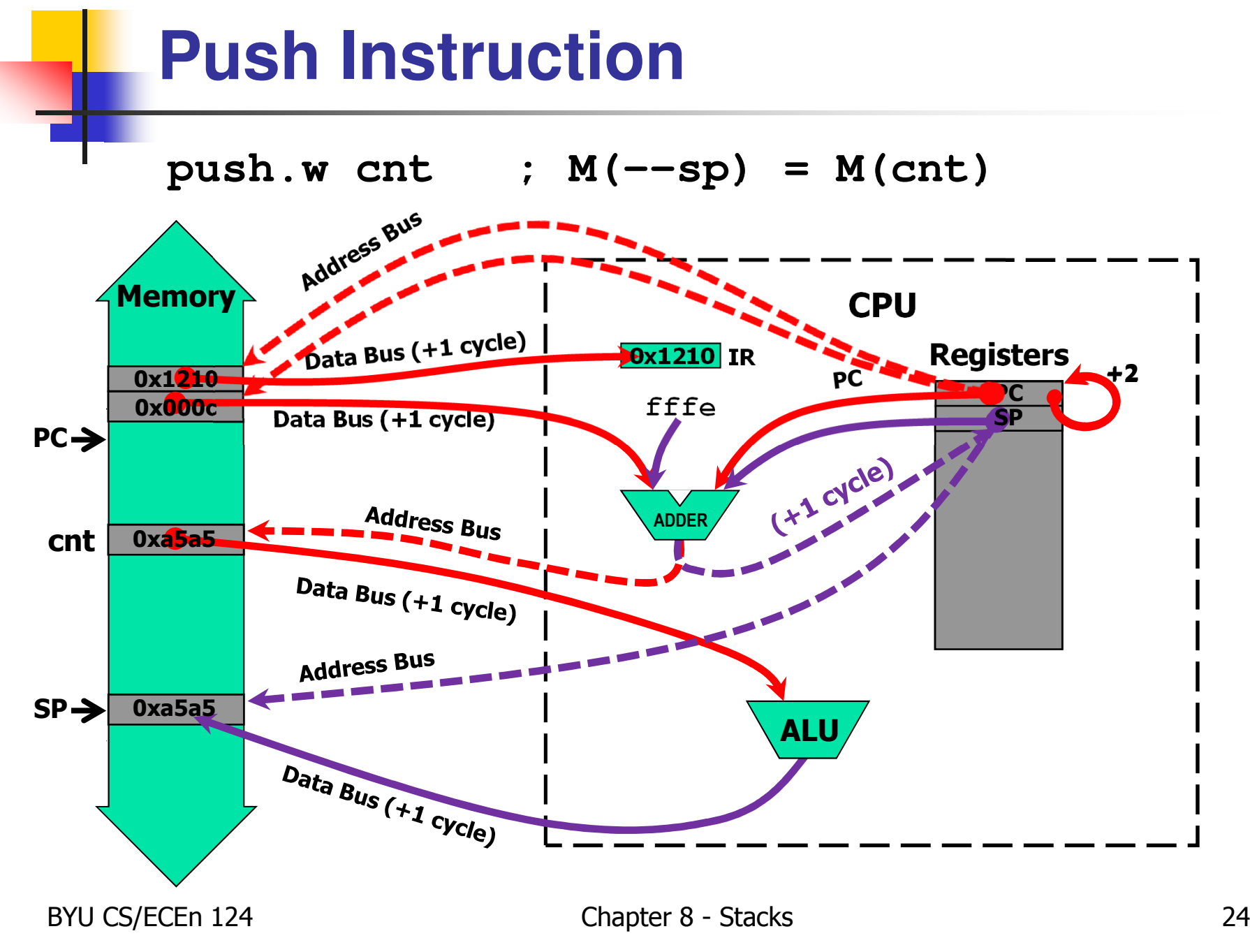

## **Push Operand**

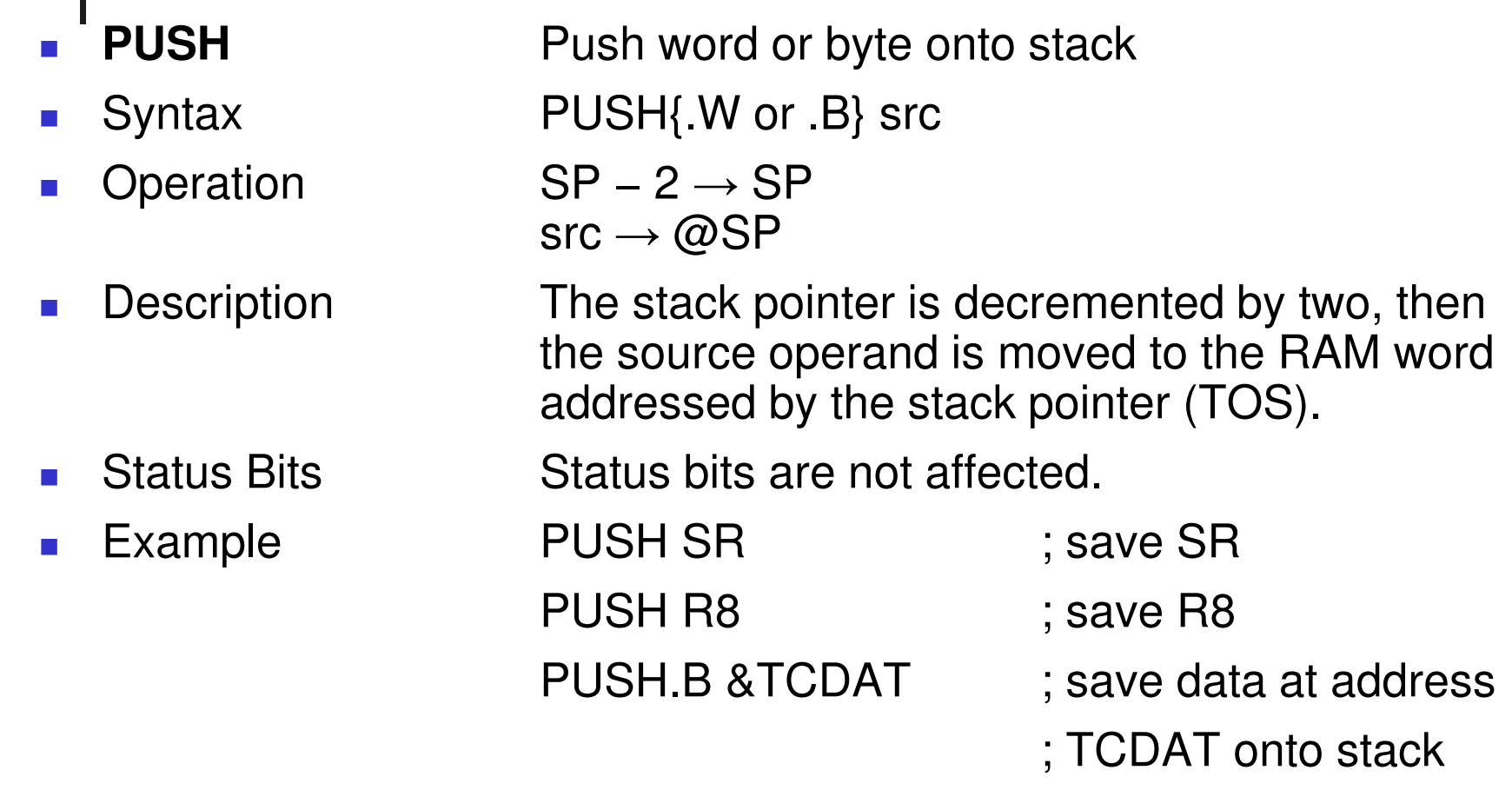

Note: The system stack pointer (SP) is always decremented by two, independent of the byte suffix.

## **Pop Operand**

- × **POP**
- F.
- $\mathbf{r}$
- × Emulation
- $\mathcal{L}_{\mathcal{A}}$
- $\mathbb{R}^3$
- $\overline{\mathbb{R}^2}$

**POP** Pop word or byte from stack to destination<br>Syntax POP{.W or .B} dst  $POP{N}$  or .B} dst Operation @SP –> temp SP + 2 −> SPtemp −> dst

#### **MOV{.W or .B} @SP+,dst**

 Description The stack location pointed to by the stack pointer (TOS) is moved to the destination. The stack pointer is incremented by two afterwards.

Status Bits Status bits are not affected.

Example POP R7 ; Restore R7 POP.B LEO ; The low byte of the stack is ; moved to LEO.

Note: The system stack pointer (SP) is always incremented by two, independent of the byte suffix.

#### **Subroutine Linkage**

#### **Stack Operations**

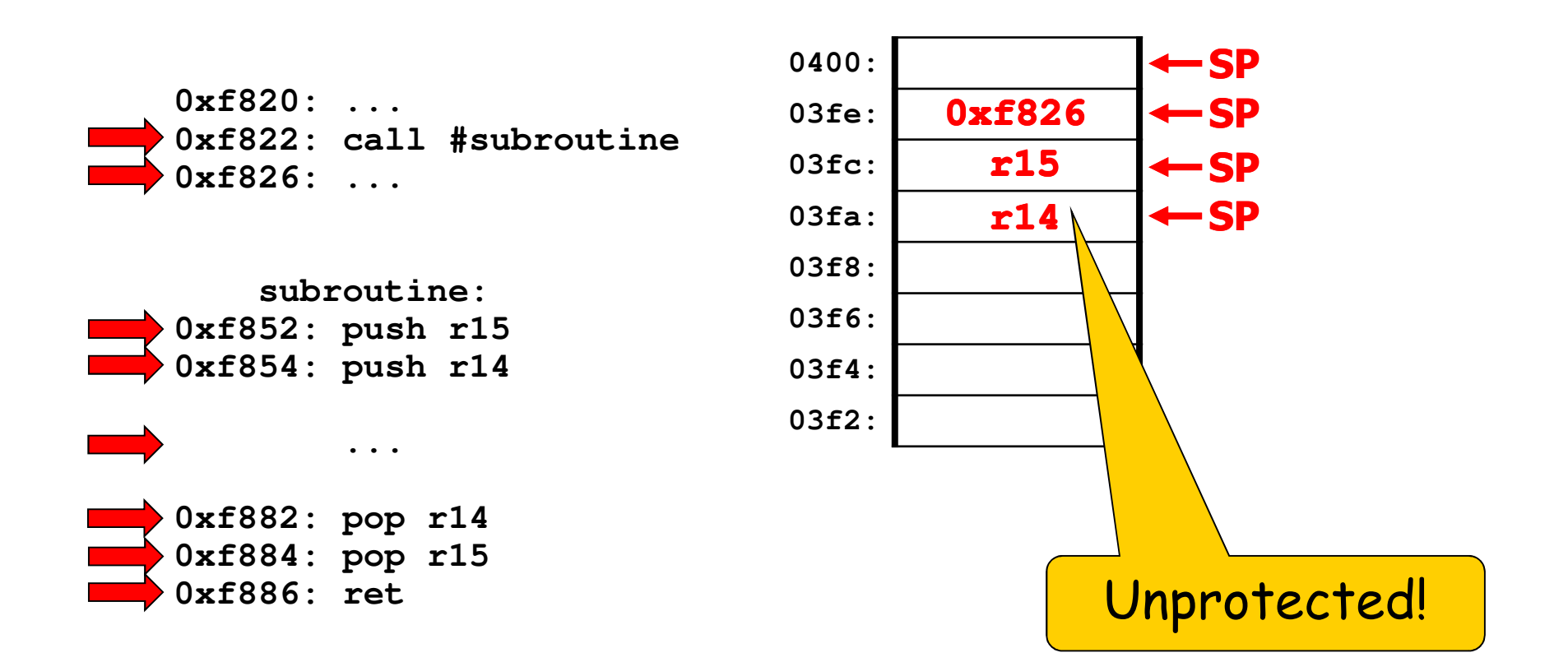

### **Activation Records**

- k. A subroutine is *activated* when called and an *activation* record is allocated (pushed) on the stack.
- $\mathbb{R}^2$ • An *activation record* is a template of the relative positions of local variables on the stack as defined by the subroutine.
	- Return address
	- **By Memory for local subroutine variables**
	- **Parameters passed to subroutine from caller** П
	- П Saved registers used in subroutine (callee-save)
- k. A new activation record is created on the stack for each invocation of a subroutine or function.
- $\mathbb{R}^2$ A *frame pointer* indicates the start of the activation record.
- $\mathbb{R}^2$ **N** When the subroutine ends and returns control to the caller, the activation record is discarded (popped).

#### **Activation Records**

#### **Example 8.1: Activation Record**

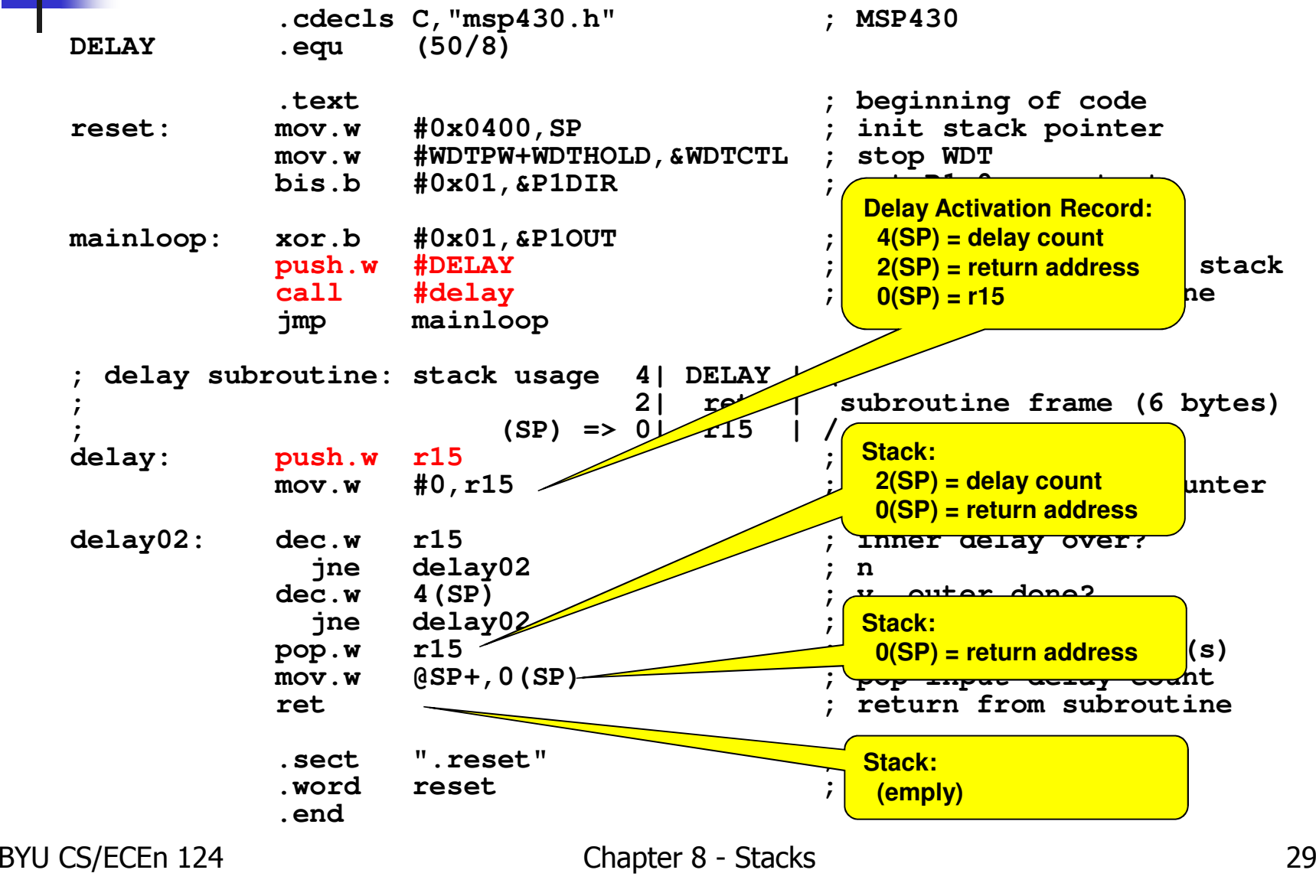

**Quiz 8.3**

#### Change the following code to use a callee-save, loosely coupled, cohesive subroutine.

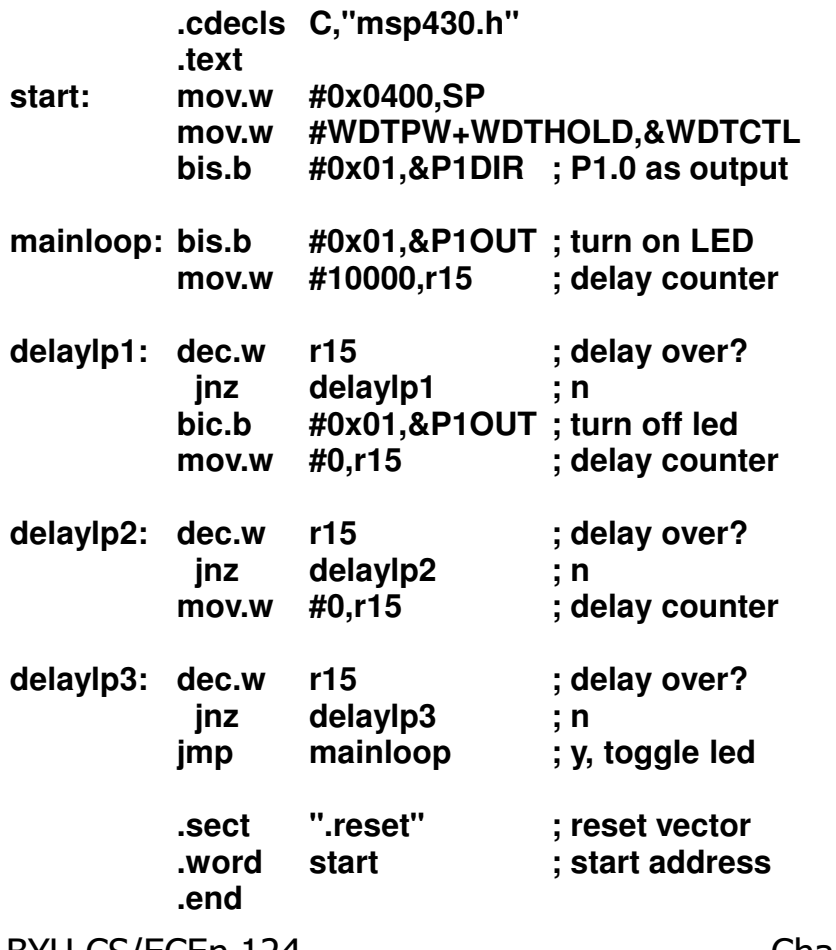

BYU CS/ECEn 124 Chapter 8 - Stacks 30

### **Recursive Subroutine**

- $\overline{\mathcal{A}}$  A subroutine that makes a call to itself is said to be a recursive subroutine.
- × **Recursion allows direct implementation of functions** defined by mathematical induction and recursive divide and conquer algorithms
	- Factorial, Fibonacci, summation, data analysis
	- **Tree traversal, binary search**
- × **Recursion solves a big problem by solving one or more** smaller problems, and using the solutions of the smaller problems, to solve the bigger problem.
- × **Reduces duplication of code.**
- × **NUST USE STACK!**

### **Interrupts**

- k. Execution of a program normally proceeds predictably, with *interrupts* being the exception.
- F **An interrupt is an asynchronous signal indicating** something needs attention.
	- ٠ ■ Some event has occurred
	- ٠ ■ Some event has completed
- k. **The processing of an interrupt subroutine uses the stack.** 
	- П  $\textcolor{red}{\bullet}$  Processor stops with it is doing,
	- ٠ **Stores enough information on the stack to later resume,**
	- П **EXECUTES an** *interrupt service routine* **(ISR)**,
	- ٠ restores saved information from stack (**RETI**),
	- П **and then resumes execution at the point where the** processor was executing before the interrupt.

Interrupts

## **Interrupt Stack**

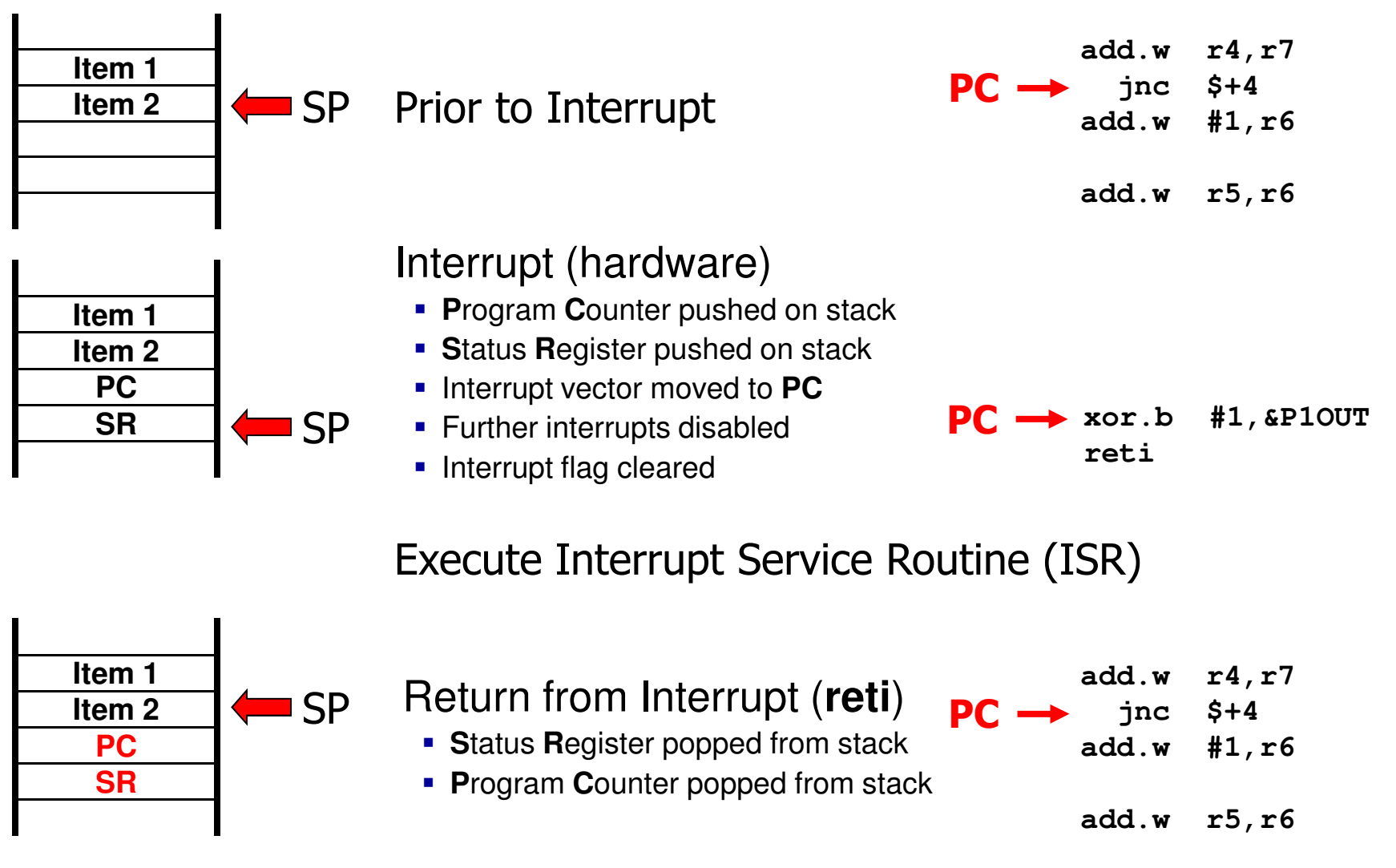

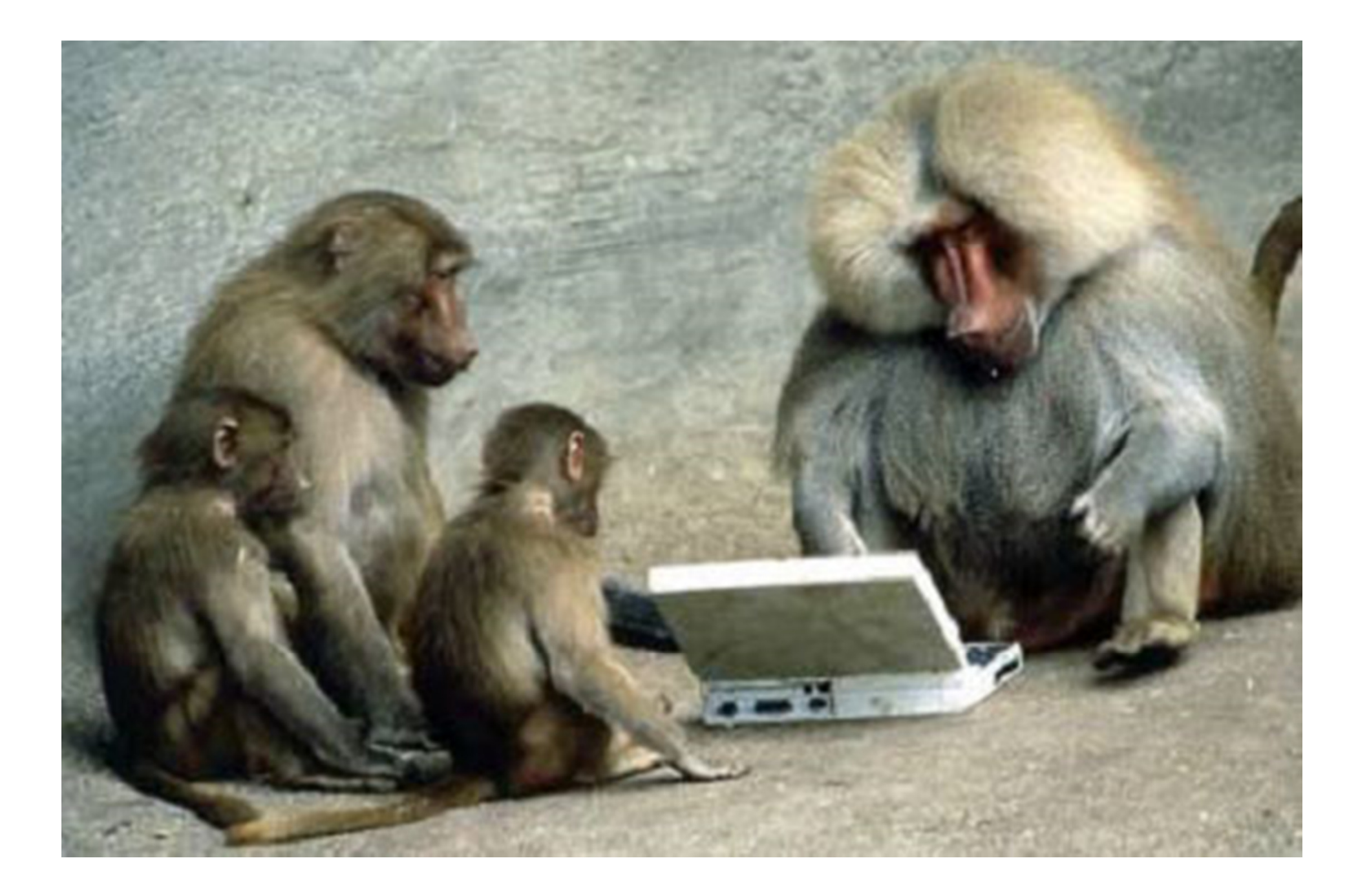